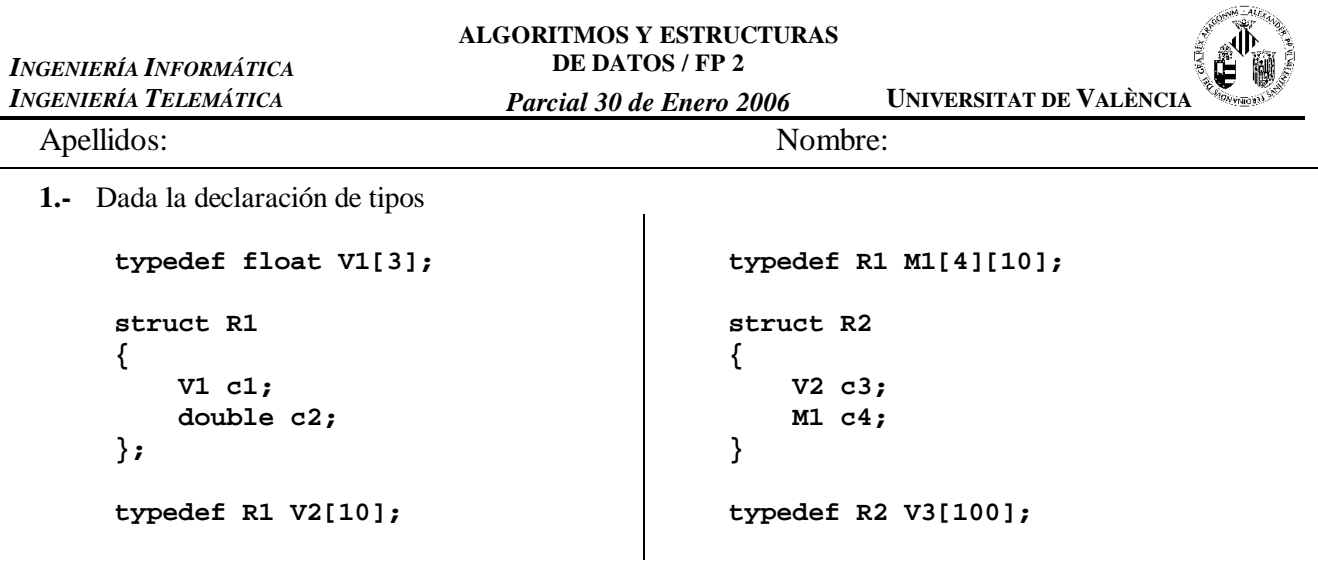

Si '**x**' es una variable de tipo '**V3**', y sabiendo que la variable 'x' empieza en la posición 1000, determina la dirección de memoria en la que se encuentra la información **x[10].c4[2][4].c2**. *Nota*: El tamaño de un char es 1 byte, el tamaño de un int es 2 bytes, el tamaño de un float son 3 bytes, el tamaño de un double es 6 bytes y el tamaño de un puntero es 4 bytes.

**x[10].c4[2][4].c2 =**

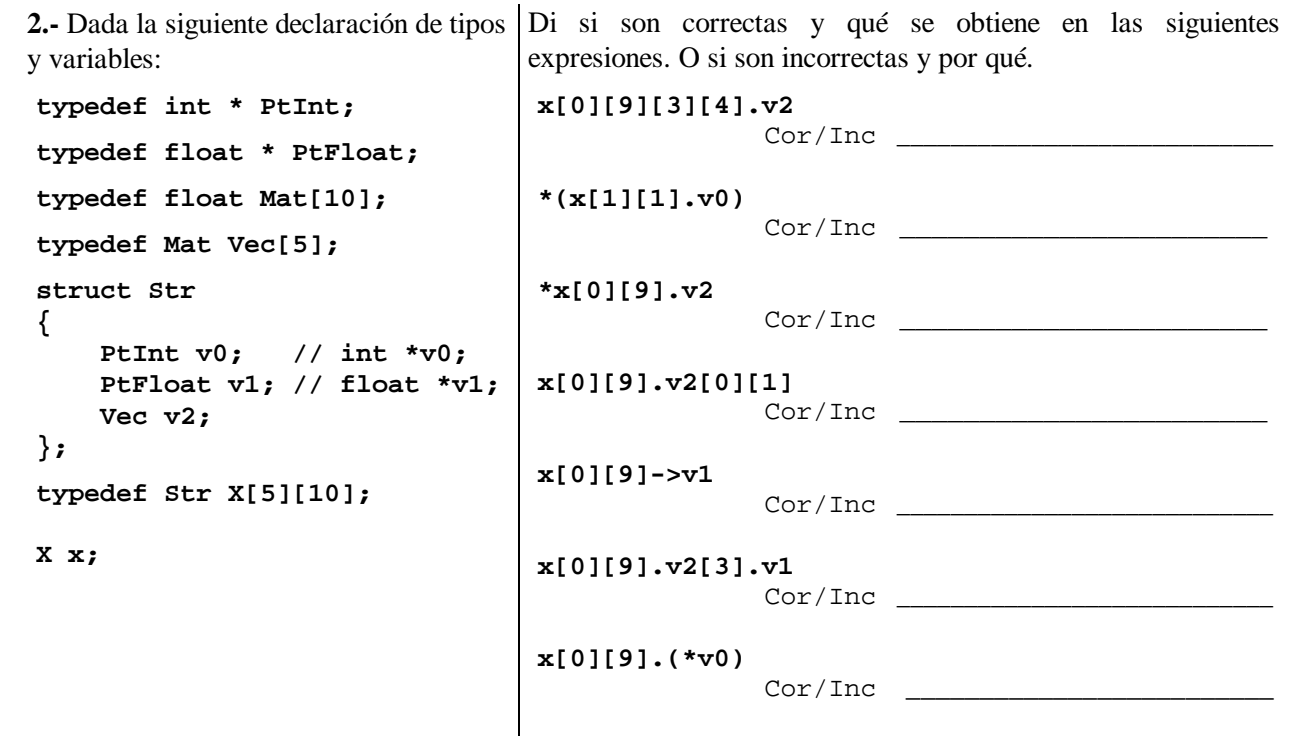

**3.-** Dada la siguiente gramática:

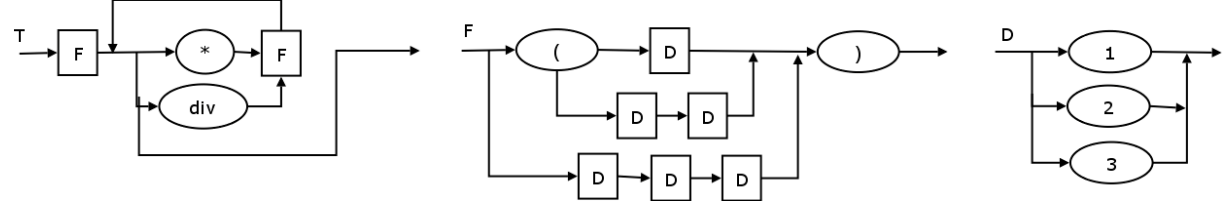

Determina si las siguientes frases son correctas o incorrectas según la anterior gramática:

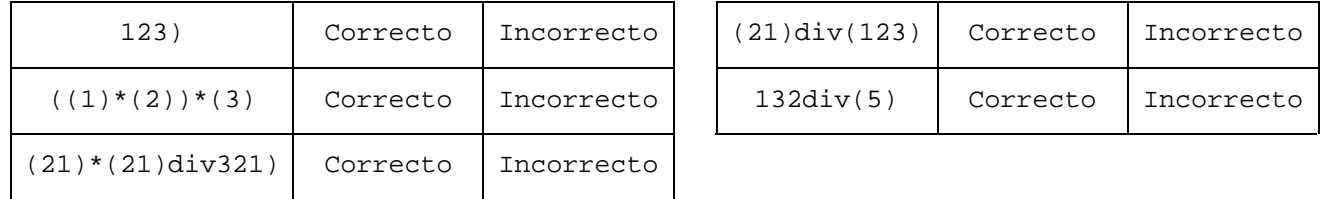

**4.-** Indica qué se muestra por pantalla cuando se ejecute el siguiente programa:

```
int main (void)
                                             {
                                                 int a = 3, b = 7;
                                                 int c = a – b;
                                                 F (a, b, c);
                                                 cout << a << b << c;
                                                 return 0;
                                             }
                                         Pantalla:
#include <iostream>
using namespace std;
void F (int & b, int & a, int c)
{
    \mathbf{b} = \mathbf{a};
    a = b + c;
    c = a + b;
    return;
}
```
**5.-** Evalúa paso a paso la siguiente expresión:

!( !false || 12 <=  $9/2.0$  \* 3) & & 13 % 10 \* int (true) >= int (3 \* (3/2) ) || 1 + 1 \* 1/2 == **1.5**

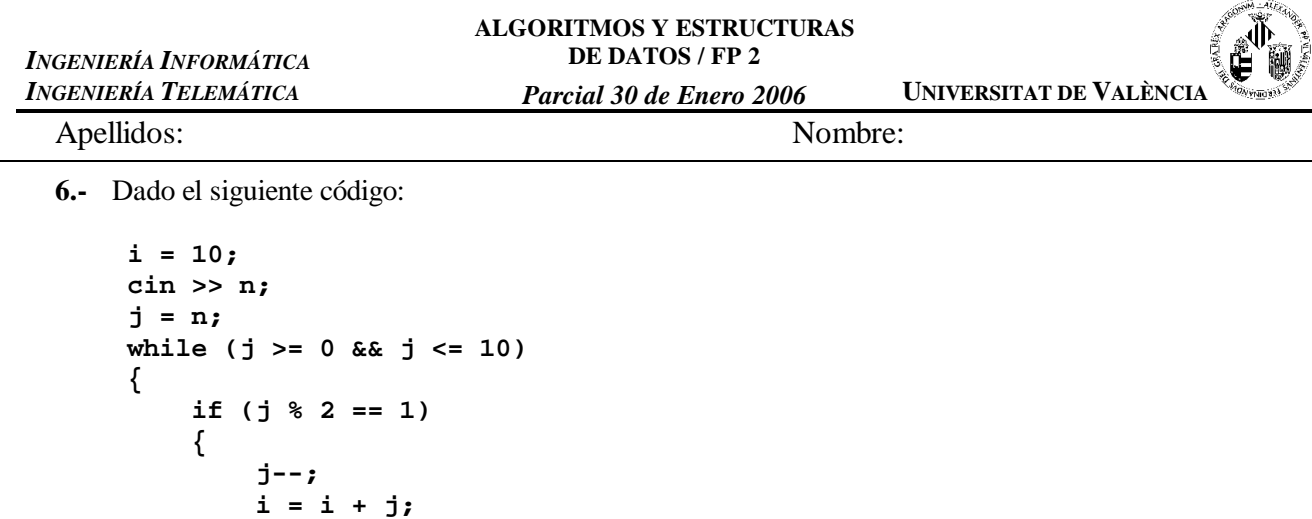

**}**

**} else {**

**}**

**j--;**

**i = j – i;**

Realiza dos versiones, una empleando bucles 'do...while' y otra con bucles 'for', que realicen exactamente la misma tarea para cualquier valor de 'n'.

Versión con bucles '*do...while*' Versión con bucles '*for*'

## **7.-** Dado el siguiente código:

```
1 int *p, *q, *r, *s;
2 int x;
3 x = 7;
4 p = &x;
5 x = 2;<br>6 q = p;
6 q = p;<br>7 r = nevr = new int;8 s = r;
9 *s = x + *q;
10 r = q;
11 *q = *p + 3;
12 cout << *p << *q << *r << *s << x << endl;
```
Determina si es o no correcto.

Si es correcto, di lo que muestra por pantalla. Si es incorrecto di qué línea o líneas son incorrectas y explica brevemente el error

Apellidos: Nombre:

*Parcial 30 de Enero 2006* **UNIVERSITAT DE VALÈNCIA**

**8.-** Realiza la traza del siguiente programa,:

```
#include <iostream>
using namespace std;
```

```
int A (int, int);
int main (void)
{
    int a = 4;
    int b = 4;
    b = A (a, b);
    cout << a << b;
    return 0;
```

```
}
```

```
int A (int b, int a)
{
    int c;
    c = 1;if (a > 1)
    {
        c = A (b, a – 1);
        if (a % 2 == 1)
            c = b / c + a;
        else
            c = c + 1;}
    return c;
}
```